# **Графические способы представления информации о проекте**

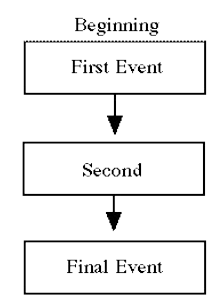

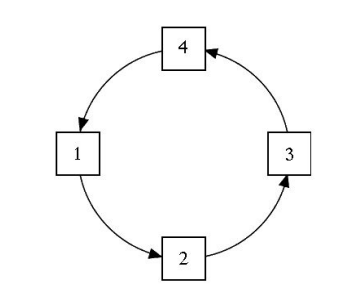

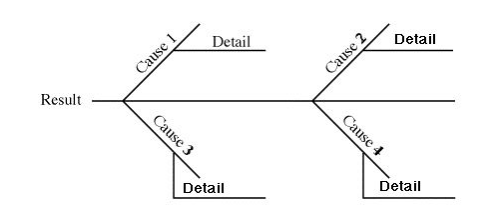

### Цитата

 Мозг наполненный стоит дешевле, чем мозг обустроенный

М. Монтень

 Я полагаю, что ни в каком учебном заведении образованным человеком стать нельзя. Но во всяком хорошо поставленном учебном заведении можно приобрести навык, который пригодится в будущем, когда человек вне стен учебного заведения станет образовывать себя сам.

М. Булгаков

#### **Преимущества графических способов**

**представления информации в проектной работе**

- с использованием графических схем можно представить весь проект целиком, увидеть выбранную проблему «с высоты птичьего полета»;
- графика помогает наглядно и понятно для себя и других слушателей (а впоследствии для реальных учеников) представить структуру проекта;
- когда информация представлена графически, легче генерировать новые идеи (а это полезно и для преподавателя, и для учащихся);
- повышается мотивация, окружающим легче воспринимать идеи проекта: человеческого мозгу всегда нужны графические образы;
- с использованием схем можно «пораскачивать» свое мышление, сделать его более гибким, подвижным, избавиться от зашлакованности, стереотипов, догматическое мышление превратить в критическое;
- на графической схеме хорошо виден путь от общего к частному (от модуля 1 к модулям 3-6), и обратный путь снизу вверх (от частного к общему от модулей 3-6 к систематизирующему модулю 8).

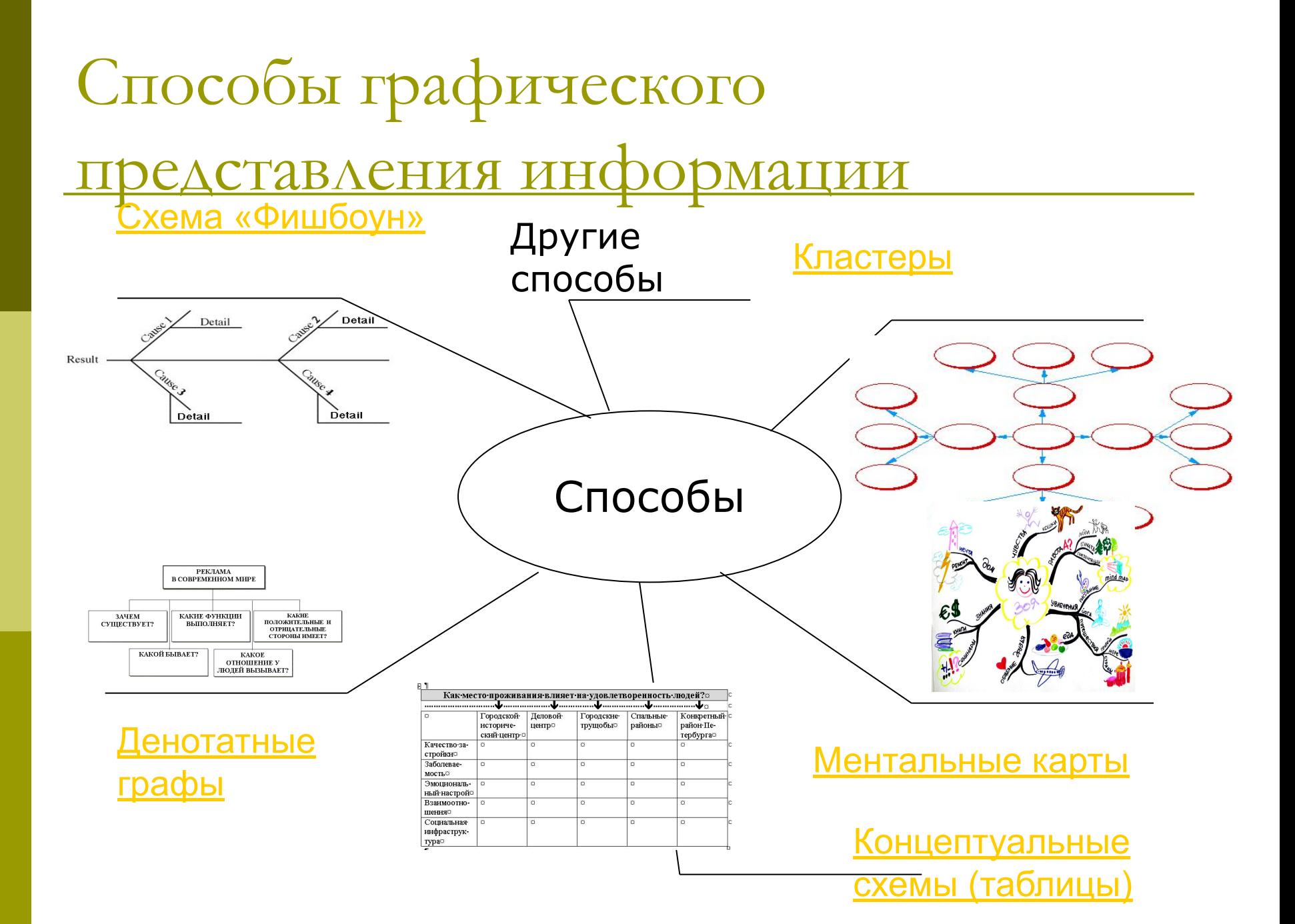

### Схема фишбоун «рыбий скелет»

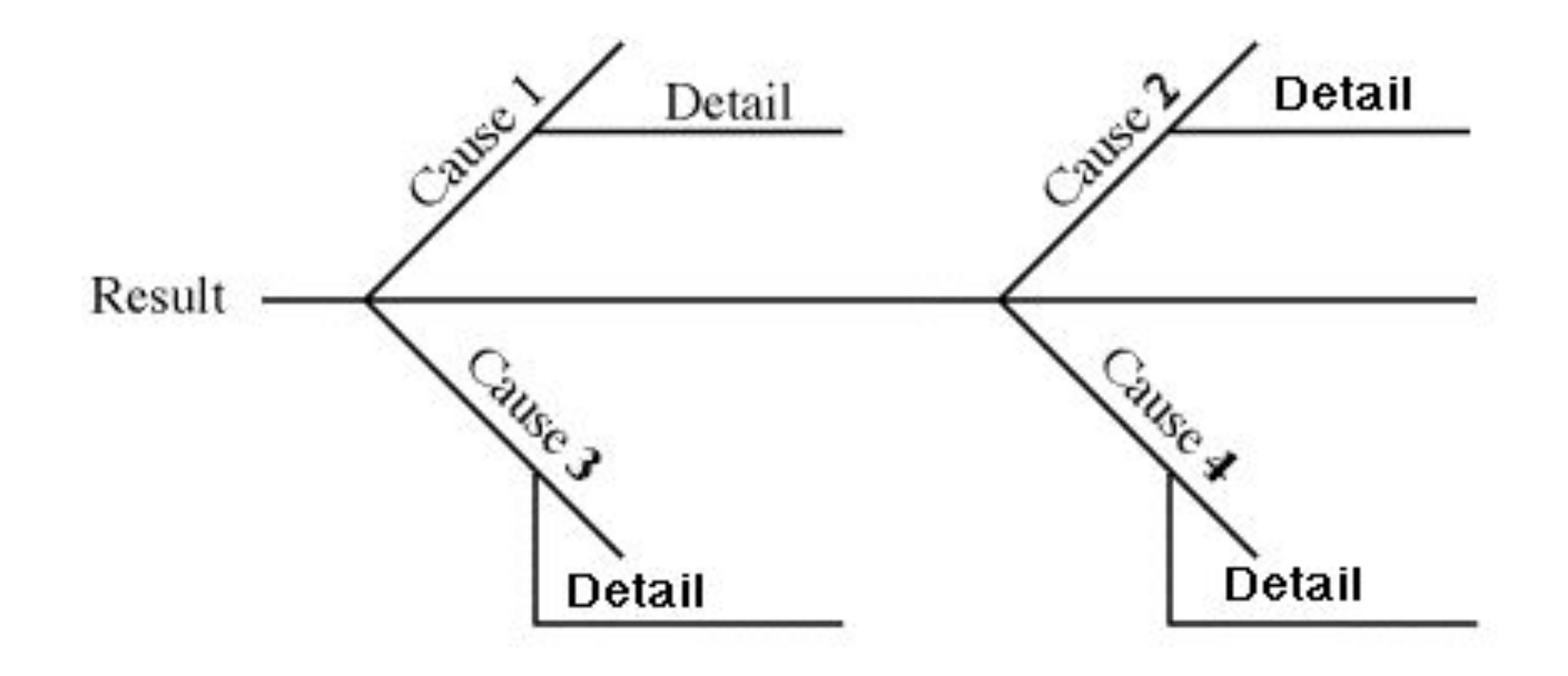

### Создатель схем «фишбоун»

Схемы (диаграммы) «фишбоун» были придуманы профессором **Кауро Ишикава**, поэтому часто называются диаграммы Ишикава.

### Использование

Данная графическая техника помогает структурировать процесс, идентифицировать возможные причины проблемы (отсюда еще одно название – причинные (причинно-следственные) диаграммы (причинные карты)). Такой вид диаграмм позволяет проанализировать причины событий более глубоко, поставить цели, показать внутренние связи между разными частями проблемы.

#### Применение схем

- Этот вид схем широко используется в менеджменте, так как позволяет эффективно находить решения в сложных ситуациях, вырабатывать новые свежие идеи. На такой схеме можно зафиксировать любое количество идей, ее часто используют на этапе проведения мозгового штурма.
- В случае планирования учебного проекта в голове скелета находится проблема, которая рассматривается в планируемом проекте. На самом скелете есть верхние и нижние косточки. На верхних косточках отмечаются причины возникновения проблемы, на нижних выписываются факты, подтверждающие наличие сформулированных причин.

### Процедура составления схемы:

- на широком листе бумаги провести горизонтальную стрелку через середину листа; дать название главной стрелке. Это главная (хребтовая) кость схемы;
- от главной кости нарисовать дополнительные «косточки» под углом 45, каждая из них посвящена одной проблеме или группе проблем, подписать каждую из «косточек»; добавить дополнительные «косточки»;
- идеально, если разные части проблемы расположены так, что наиболее важная находится в голове рыбы.

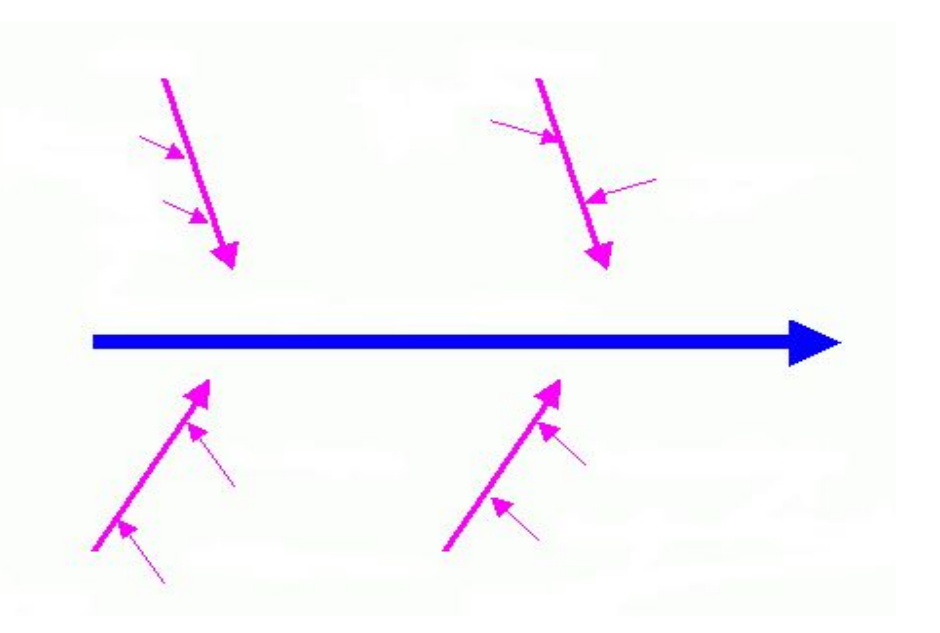

### Пример схемы

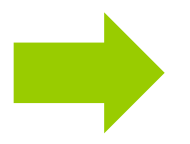

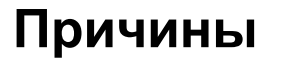

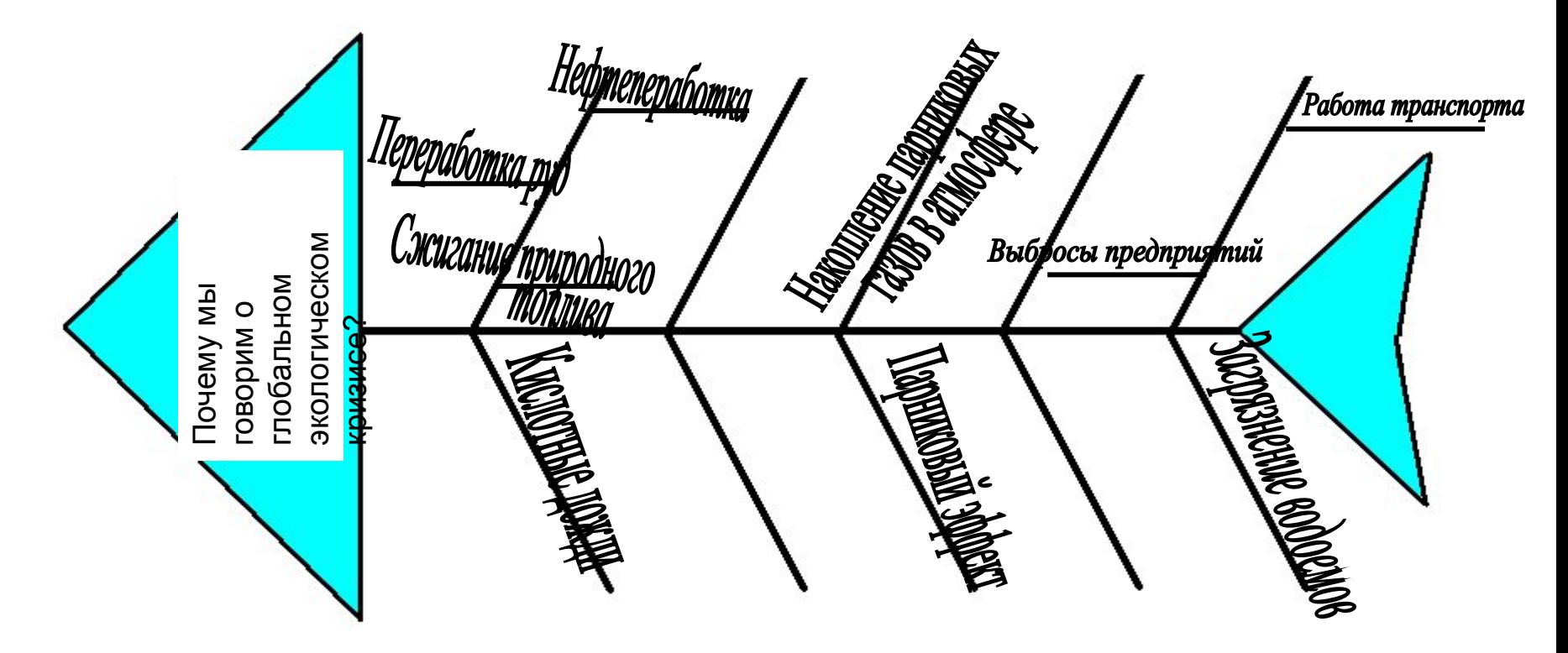

### Кластеры

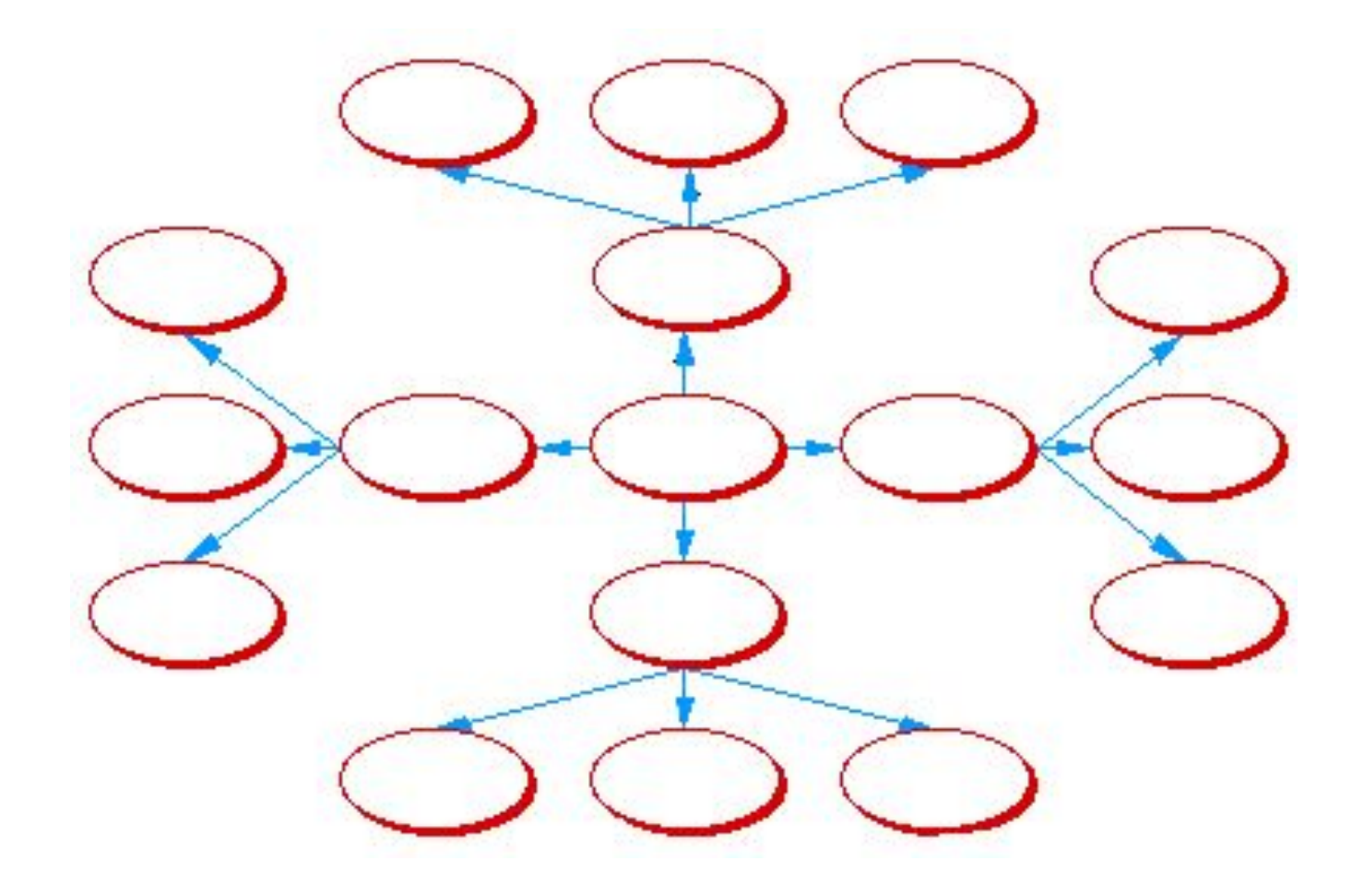

#### Применение кластеров

- Термин "кластер" происходит от английского "cluster" - рой, гроздь, груда, скопление.
- В центральное овале располагается ключевое слово, понятие, фраза, в дополнительных слова, раскрывающие смысл ключевого.
- С помощью кластеров можно в систематизированном виде представить большие объемы информации (ключевые слова, идеи).

### Пример кластеров

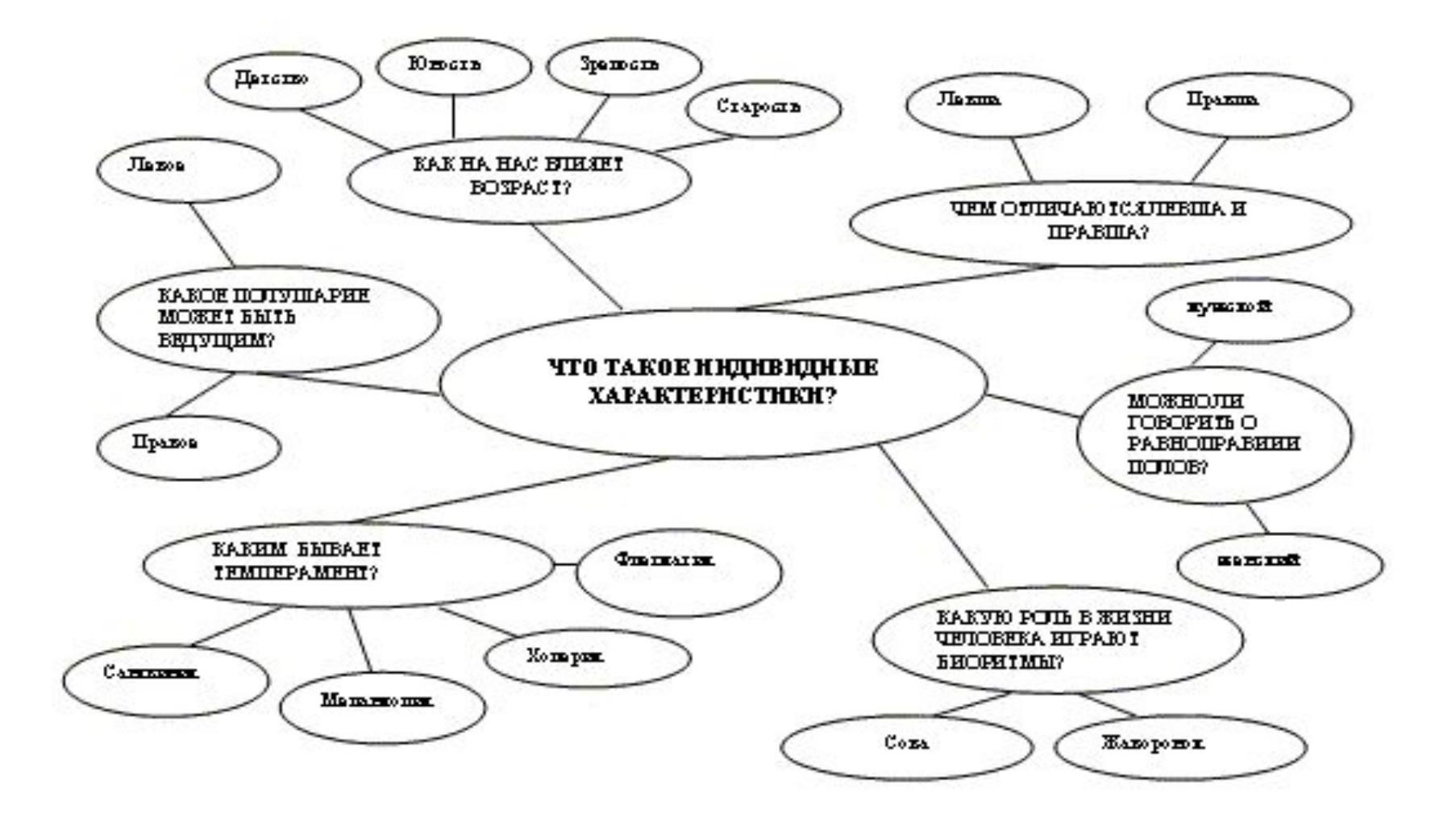

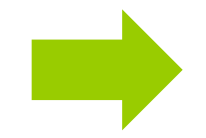

#### Пример кластеров

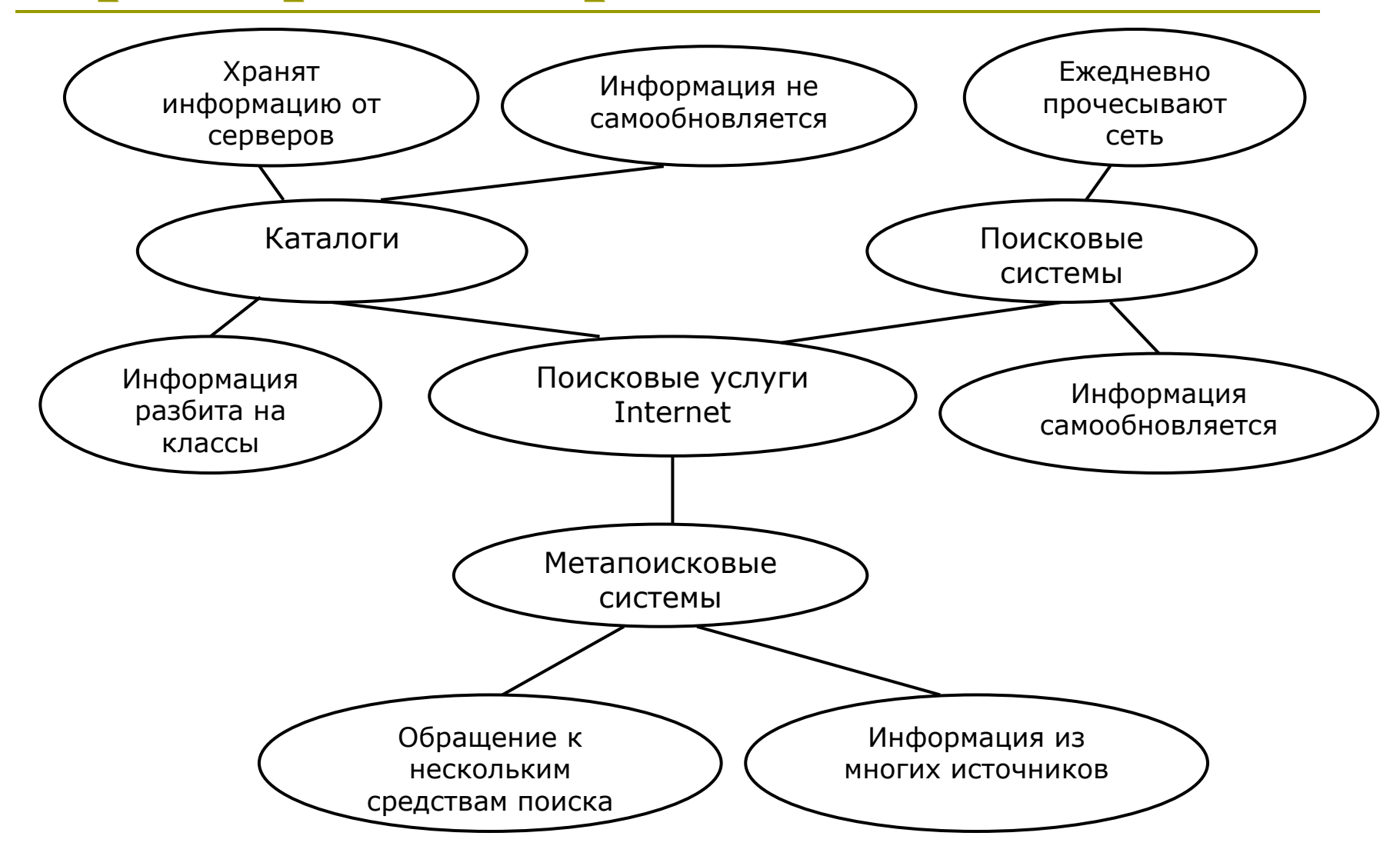

### Ментальные карты

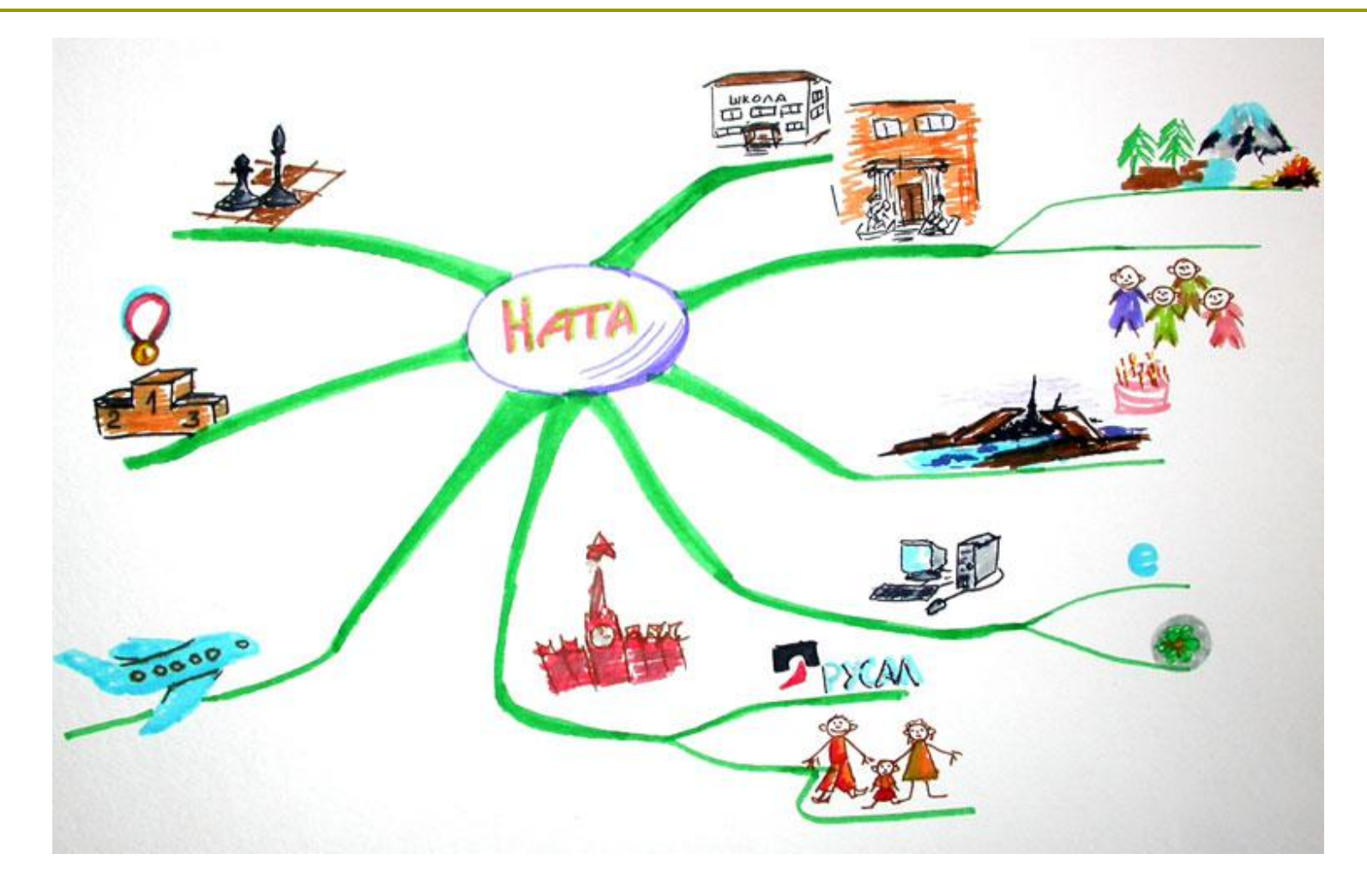

#### Назначение ментальных карт

- Это удобный инструмент для отображения процесса мышления и структурирования информации в визуальной форме. МК можно использовать, чтобы
- "застенографировать" те мысли и идеи, которые проносятся в голове, когда вы размышляете над какой-либо задачей.
- оформить информацию так, что мозг легко ее воспримет, ибо информация записана на "языке мозга".

#### Создатель технологии

Ментальные карты (в оригинале Mind maps®) - это разработка Тони Бьюзена известного писателя, лектора и консультанта по вопросам интеллекта, психологии обучения и проблем мышления. Также встречаются такие варианты перевода словосочетания Mind maps® как "Интеллект-карты" и "Карты ума".

#### Значение ментальных карт

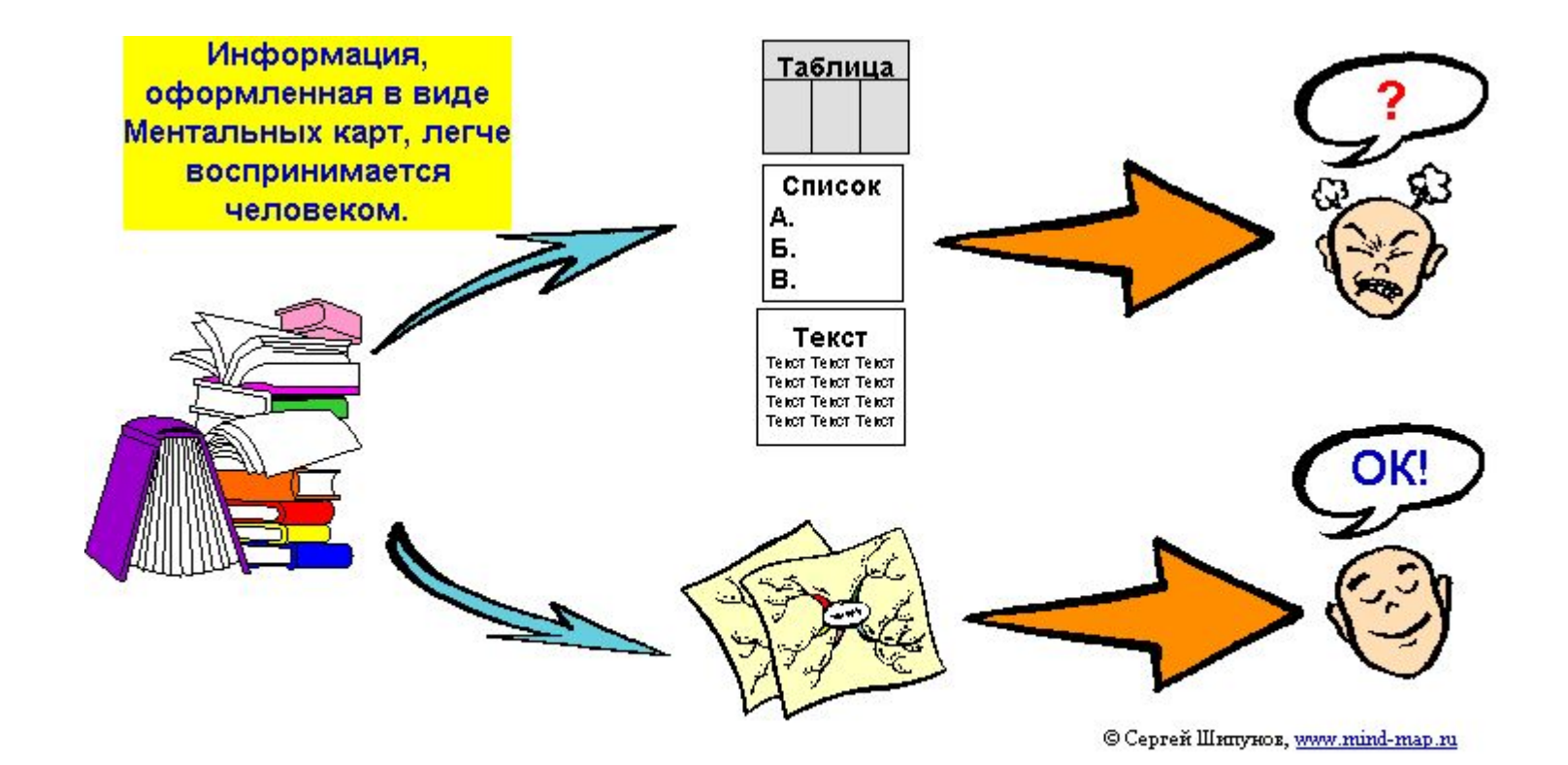

### Пример ментальной карты

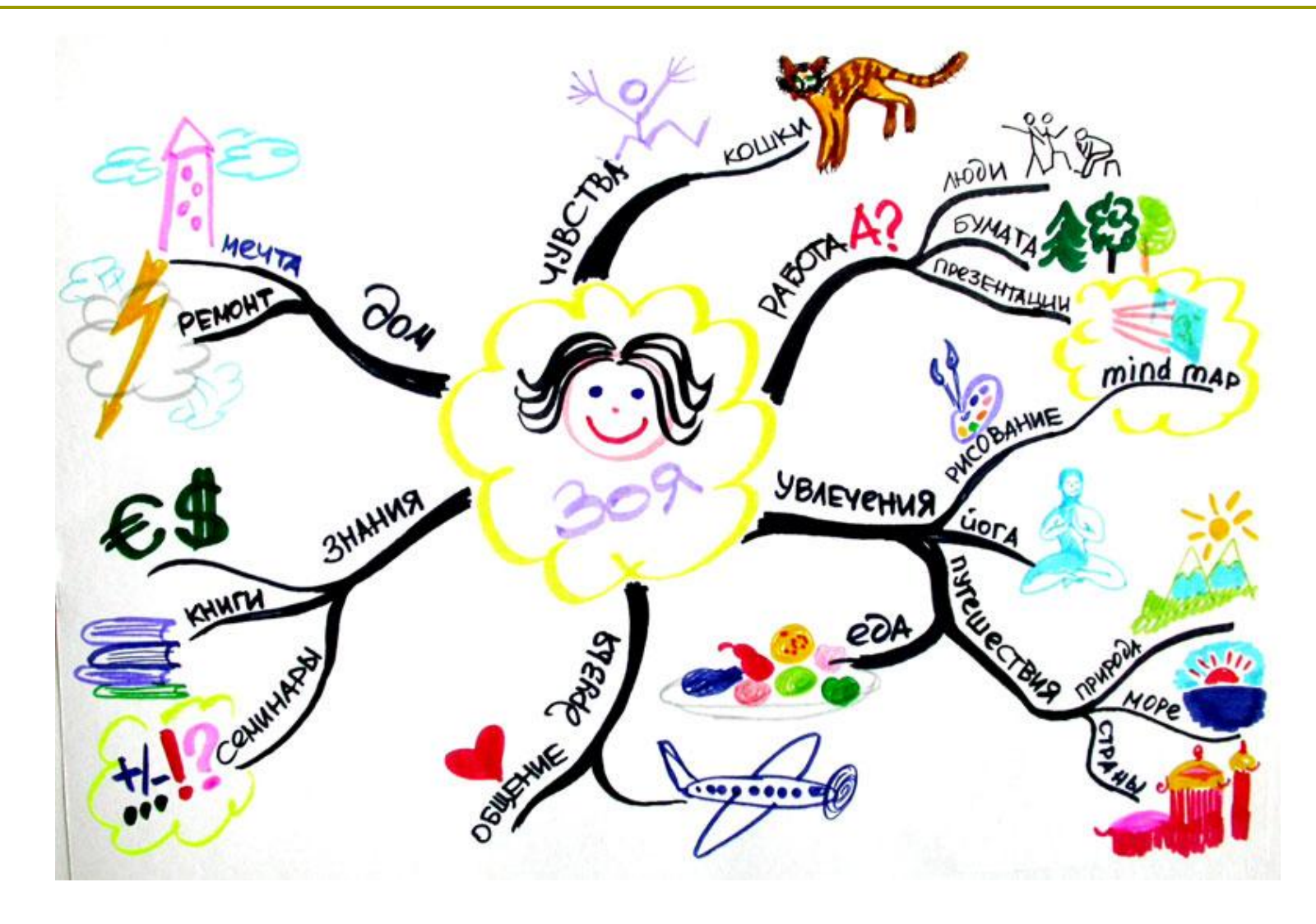

### Пример метальной карты

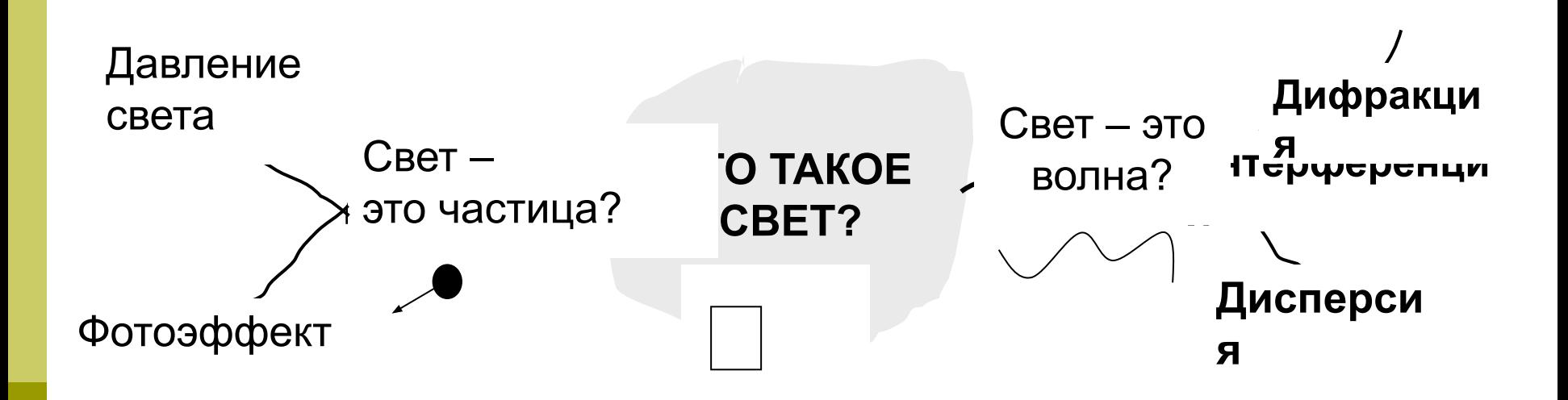

#### **Как составить ментальную карту**

- **п Для создания карты используются белые листы бумаги** формата А4 или А3
- При создании карты целесообразно использовать цветные шариковые ручки, карандаши или фломастеры (как минимум три цвета)
- Для начала необходимо выделить тему, проблему или предмет для отображения в центре карты (в программе Обучение для будущего – это основополагающий вопрос). Можно использовать пояснительный рисунок
- От центрального изображения проводятся линии (ветви) к основным идеям, раскрывающим смысл центрального изображения и слова.
- Линии, идущие от слов, раскрывающих главные идеи, должны быть более тонкими.
- Необходимо широко использовать рисунки для обеспечения лучшего раскрытия идей и положений.
- Сначала следует оформить основные идеи, а затем уже их редактировать, перестраивать карту с тем, чтобы сделать ее более понятной и красивой.

### Денотатные графы

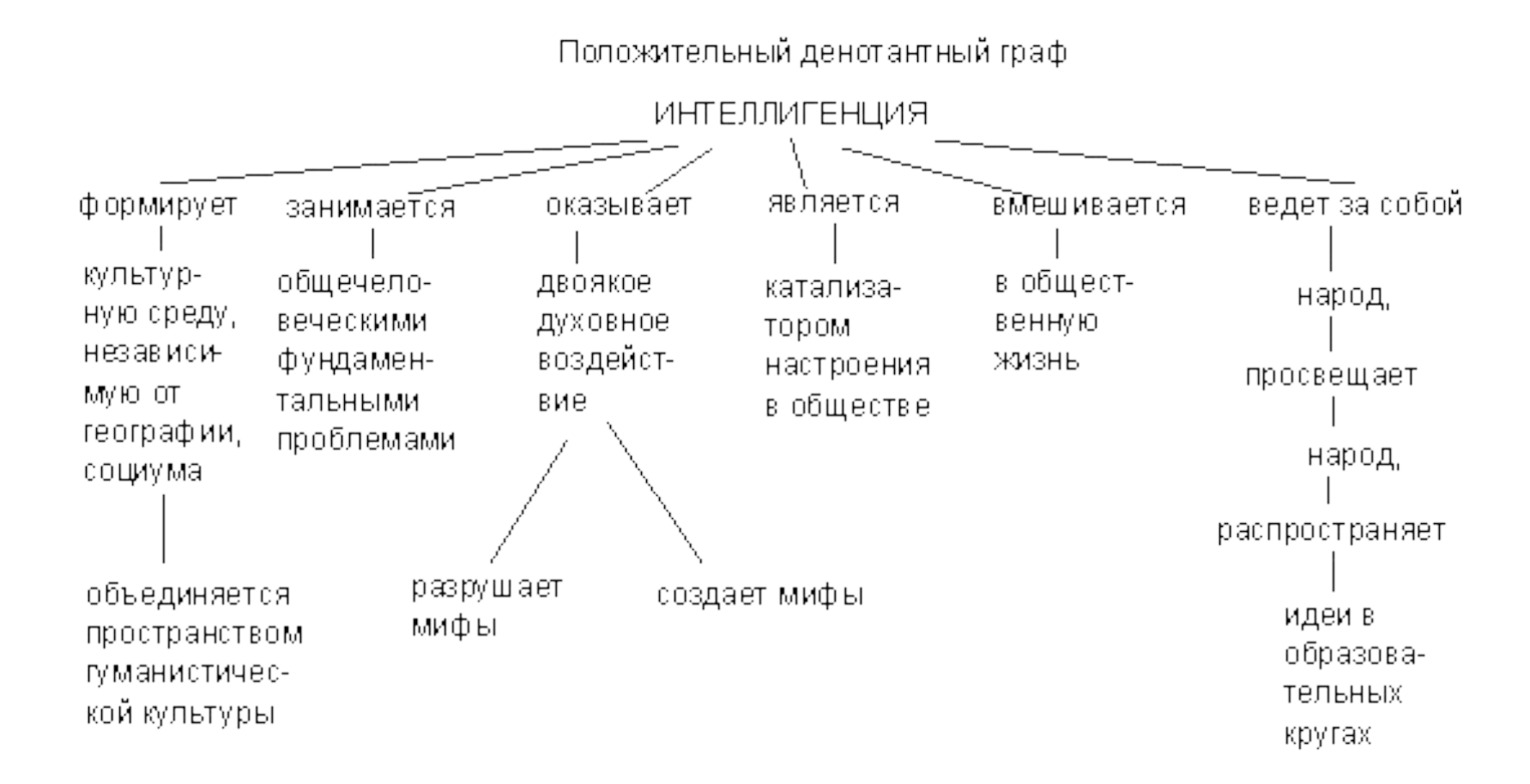

### Назначение графа

Денотатный граф - [от лат. denoto обозначаю и греч. — пишу] — способ вычленения из текста существенных признаков ключевого понятия.

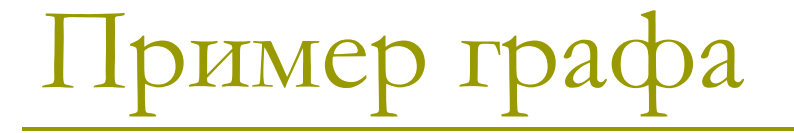

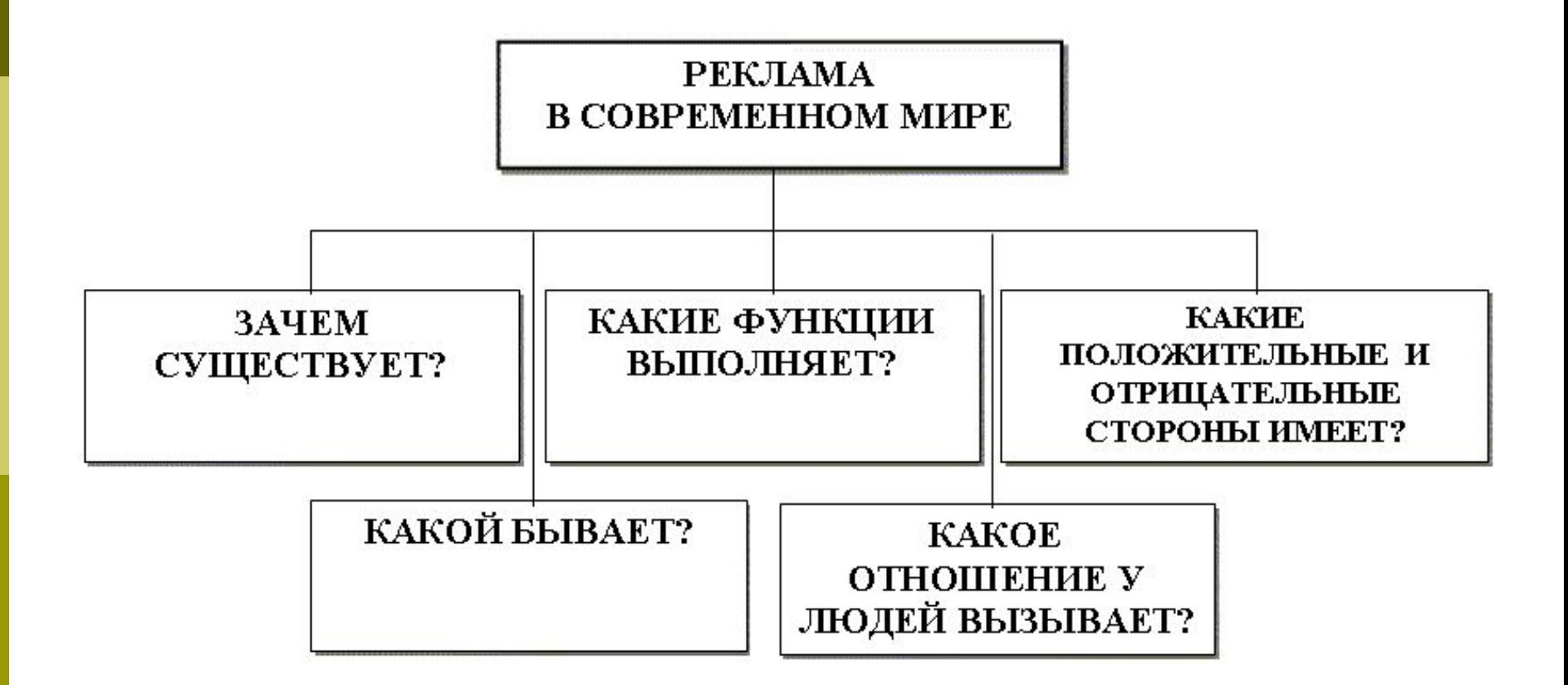

#### Способ создания денотатного гра

- Выделение ключевого слова или словосочетания.
- Чередование имени и глагола в графе (именем может быть одно существительное или группа существительных в сочетании с другими именными частями речи; глагол выражает динамику мысли, движение от понятия к его существенному признаку).
- Точный выбор глагола, связывающего ключевое понятие и его существенный признак (глаголы, обозначающие цель направлять, предполагать, приводить, давать и т.д.; глаголы, обозначающие процесс достижения результата достигать, осуществляться; глаголы, обозначающие предпосылки достижения результата — основываться, опираться, базироваться; глаголы-связки, с помощью которых осуществляется выход на определение значения понятия). Дробление ключевого слова по мере построения графа на слова — "веточки".
- Соотнесение каждого слова "веточки" с ключевым словом с целью исключения каких-либо несоответствий, противоречий и т.д.

### Концептуальные таблицы

Какова история строительства Иссаакиевского собора?

![](_page_25_Picture_55.jpeg)

### Назначение таблиц

- Концептуальные таблицы используются для систематизации информации, выявления существенных признаков изучаемых явлений, событий.
- Концептуальные таблицы представляют собой матрицу, составление которой дает возможность более четкого сравнительного анализа (если необходимо рассматривать каждый из изучаемых процессов, объектов или явлений более детально) или комплексной оценки (в том случае, когда рассматриваемые процессы, объекты, явления или события изучаются как составляющие единой проблемы, события, объекта, процесса или явления).

## Пример концептуальной таблицы

![](_page_27_Picture_72.jpeg)

Концептуальные таблицы в проектной работе

![](_page_28_Picture_1.jpeg)

- В заголовке таблицы Основополагающий вопрос
- Для анализа проблемы составляется концептуальная таблица. Она помогает определить группы учащихся в проектной работе и наметить направления их исследований. Таблица также может существенно помочь в выборе ключевых словосочетаний для поиска информации в Internet.